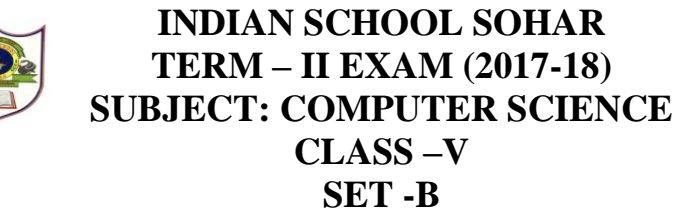

## **Date of Exam: 28-02-18 Time Allotted: 30 Minutes 10 Max. Marks: 10**

**( Note: This question paper consists of 2 printed pages. Please check that you have all the pages.) \_\_\_\_\_\_\_\_\_\_\_\_\_\_\_\_\_\_\_\_\_\_\_\_\_\_\_\_\_\_\_\_\_\_\_\_\_\_\_\_\_\_\_\_\_\_\_\_\_\_\_\_\_\_\_\_\_\_\_\_\_\_\_\_\_\_\_\_\_\_\_\_\_\_\_\_\_\_\_\_\_\_\_**

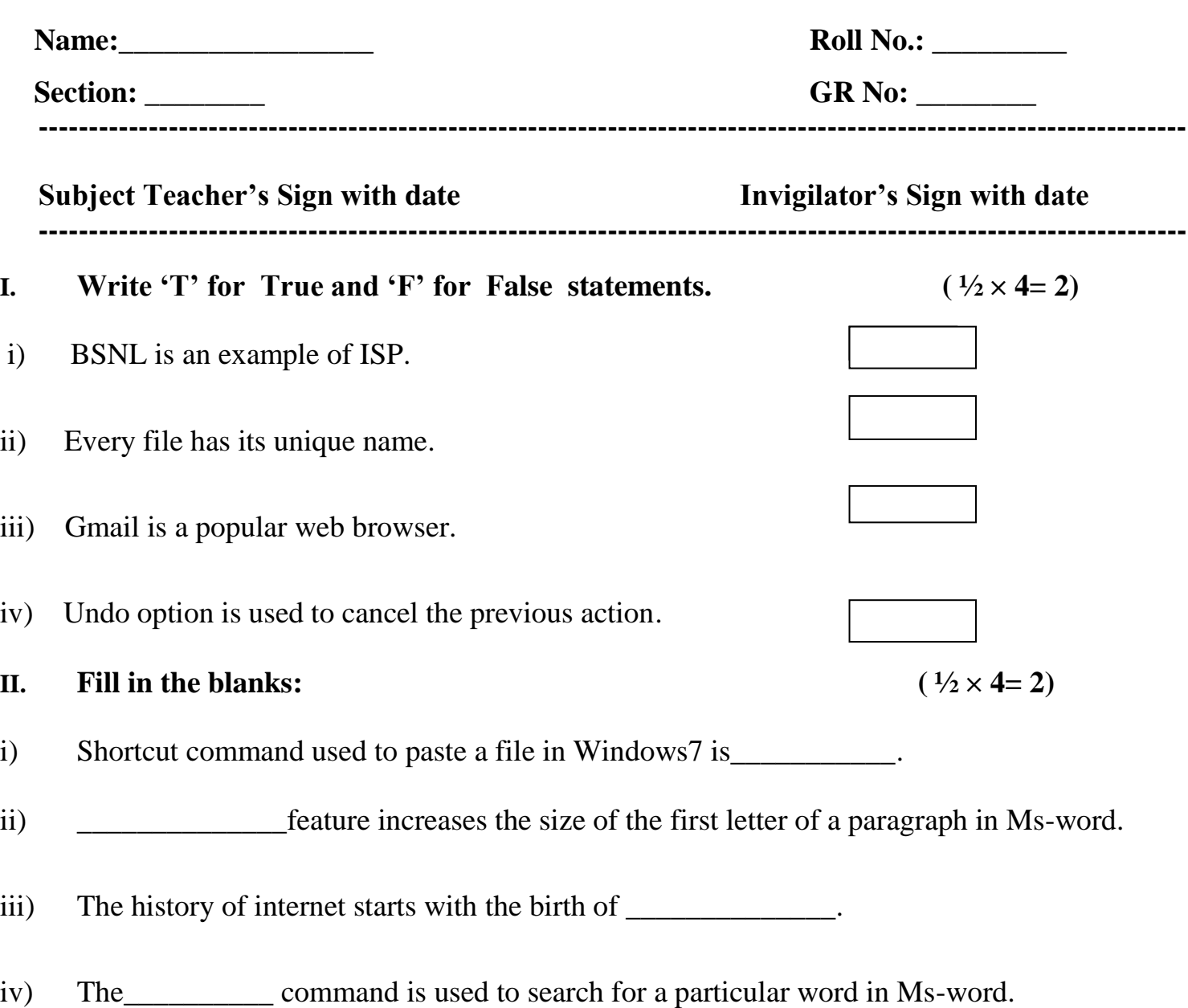

## III. **Match the following:**

 $(\frac{1}{2} \times 4=2)$ 

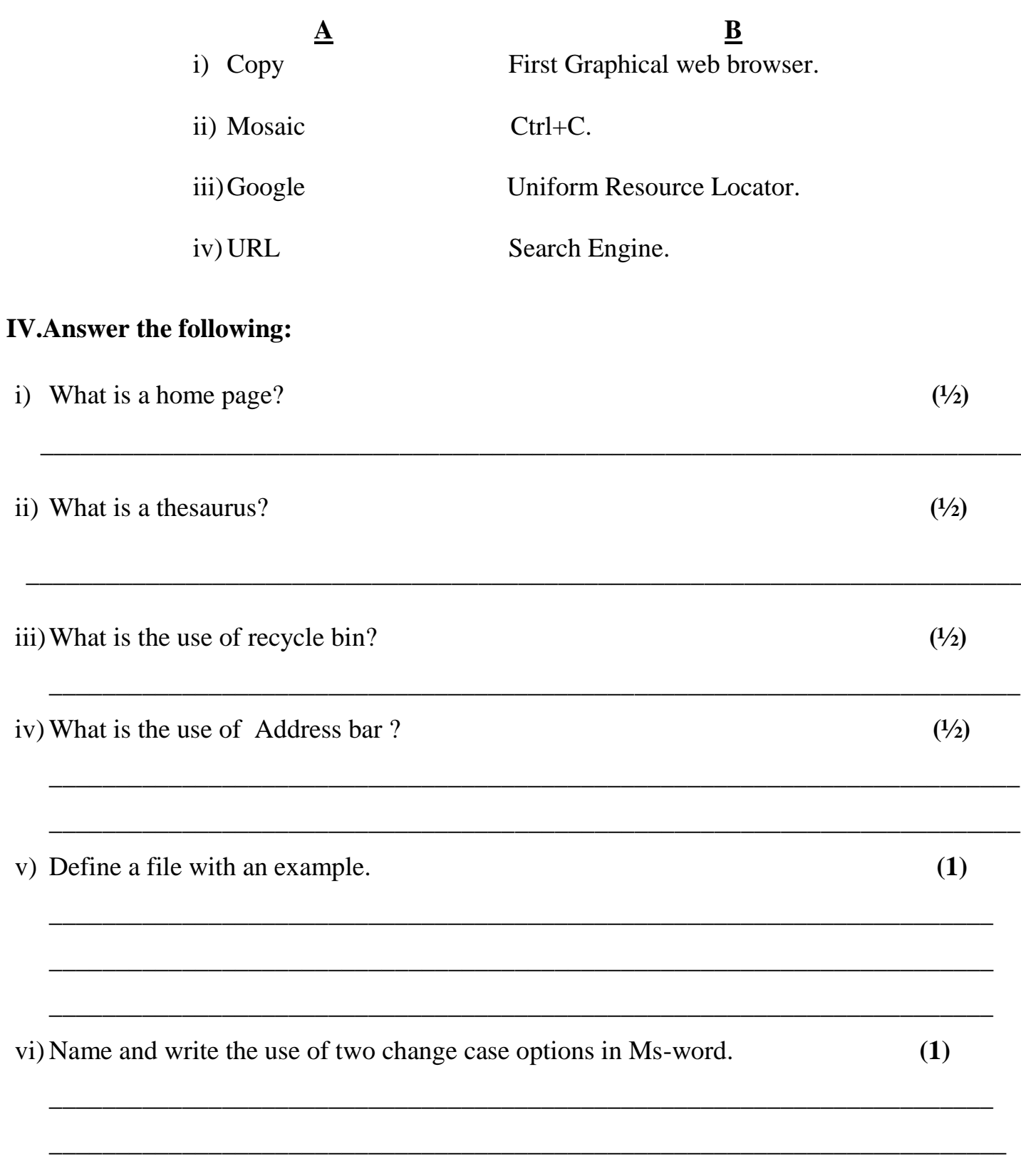